# <span id="page-0-0"></span>**Wrap Plugin Examples**

[The Wrap plugin has some of its most commonly used wraps in the tool bar:](https://scarcs.ca/_detail/howto/wrap.png?id=howto%3Awrap)

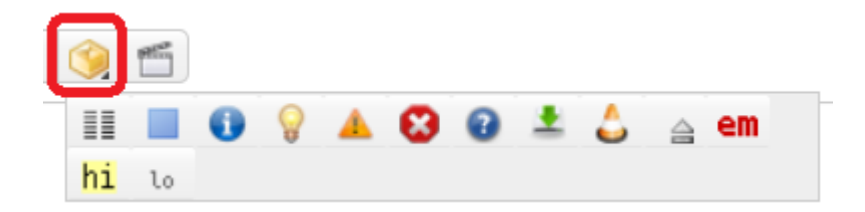

More info [here](https://www.dokuwiki.org/plugin:wrap)

#### **Columns**

<WRAP half column>

This is text in the left column.

<WRAP half column>

This is text in the right column.

# **Alignment**

<WRAP rightalign>

All this text is aligned to the right.

<WRAP centeralign>

#### All this text is aligned in the centre.

<WRAP leftalign>

This text is aligned to the left as per usual.

<WRAP justify>

This text is justified, which means that the lines are stretched so that they all end at the end.

#### **Boxes**

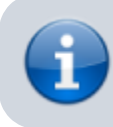

<WRAP box 80%> <WRAP round info box 80%>

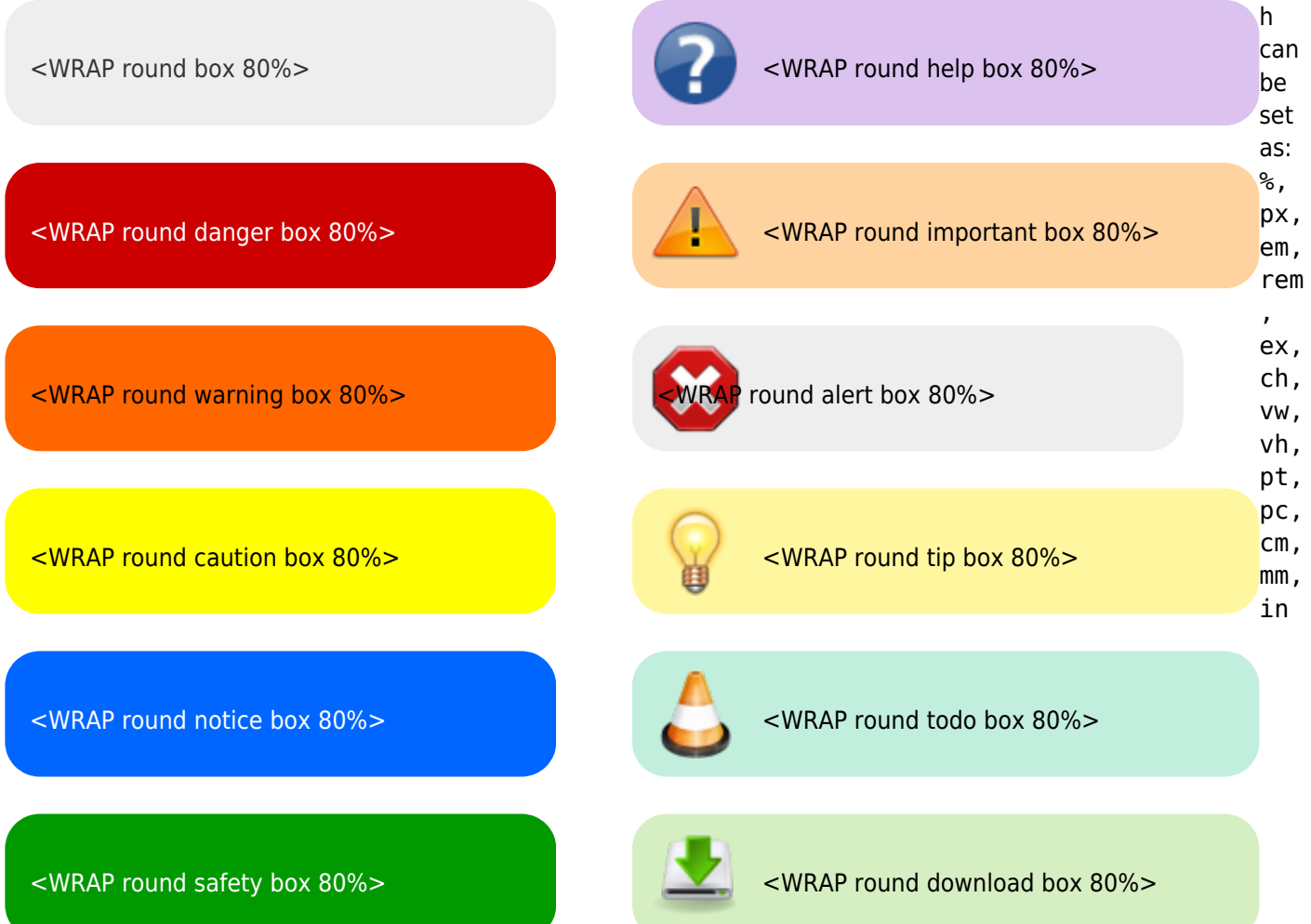

<WRAP prewrap 80%> is not technically a box, but it acts like one.

## **Misc**

For embedded text, use wrap in lower case:

- <wrap tip>
- <wrap mark hi>
- $\bullet$  <wrap mark lo>
- **<wrap mark em>**
- $\bullet$   $\begin{bmatrix} \begin{bmatrix} 0 & 0 & 0 \\ 0 & 0 & 0 \\ 0 & 0 & 0 \\ 0 & 0 & 0 \\ 0 & 0 & 0 \\ 0 & 0 & 0 \\ 0 & 0 & 0 \\ 0 & 0 & 0 \\ 0 & 0 & 0 \\ 0 & 0 & 0 \\ 0 & 0 & 0 \\ 0 & 0 & 0 \\ 0 & 0 & 0 \\ 0 & 0 & 0 & 0 \\ 0 & 0 & 0 & 0 \\ 0 & 0 & 0 & 0 \\ 0 & 0 & 0 & 0 \\ 0 & 0 & 0 & 0 & 0 \\ 0 & 0 & 0 & 0 & 0 \\ 0 & 0 & 0$
- $\bullet$  <wrap indent>
- <wrap outdent>
- <wrap button>[[link][\]wrap](#page-0-0)

#### **Test**

**test**

<WRAP box 80%>

### **A Heading**

So here's a sample wrap containing what I hope to eventually be a nicely formatted, visually appealing bit of content.